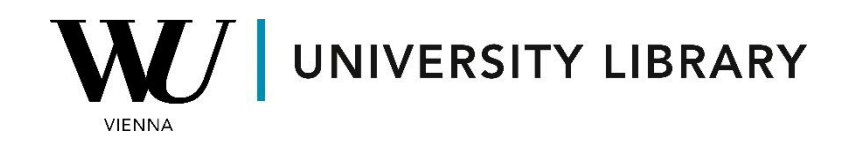

## **Ownership**

## **in Capital IQ & Capital IQ Pro**

## **Students Manual**

Capital IQ and Capital IQ Pro offer comprehensive insights into the primary shareholders of public companies. This data is conveniently organized within the "Investors" section, which is subdivided into three categories: "Private Ownership," "Public Ownership," and "Investor Activism." To access this information, simply utilize the search bar located at the top of the page to locate the desired public company. Once found, navigate to the "Investors" page situated in the bottom left corner.

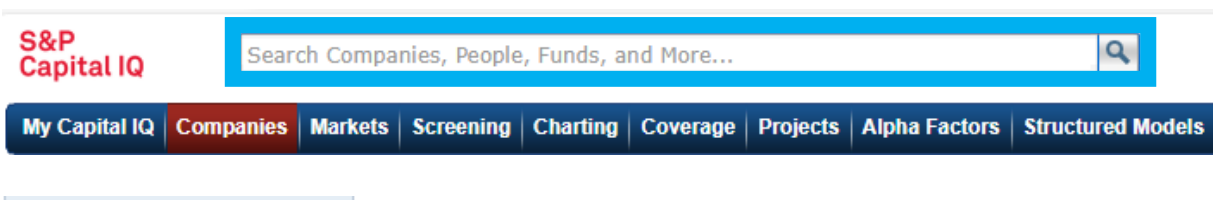

 $\Box$  Investors

Private Ownership **Public Ownership** 

Within the "Public Ownership" category, users can delve into details regarding the shareholder structure and gain insights into the top holders.

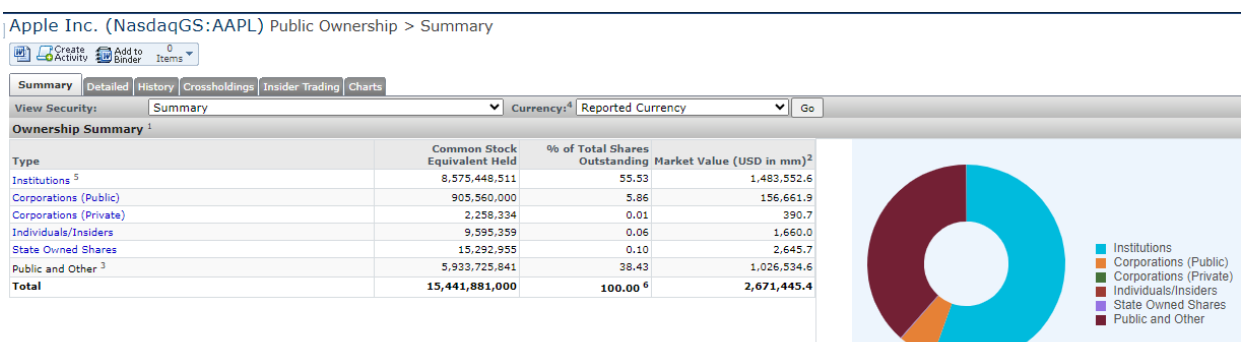

In Capital IQ Pro, users can access an enhanced version of this dataset. Begin by locating the desired public company using the search bar at the top of the screen.

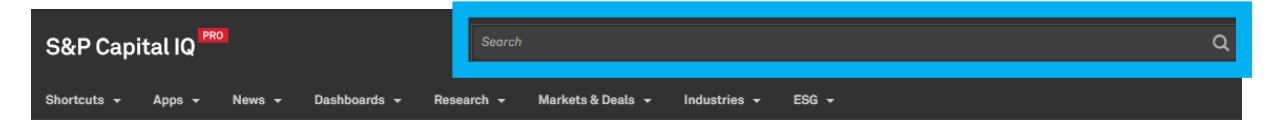

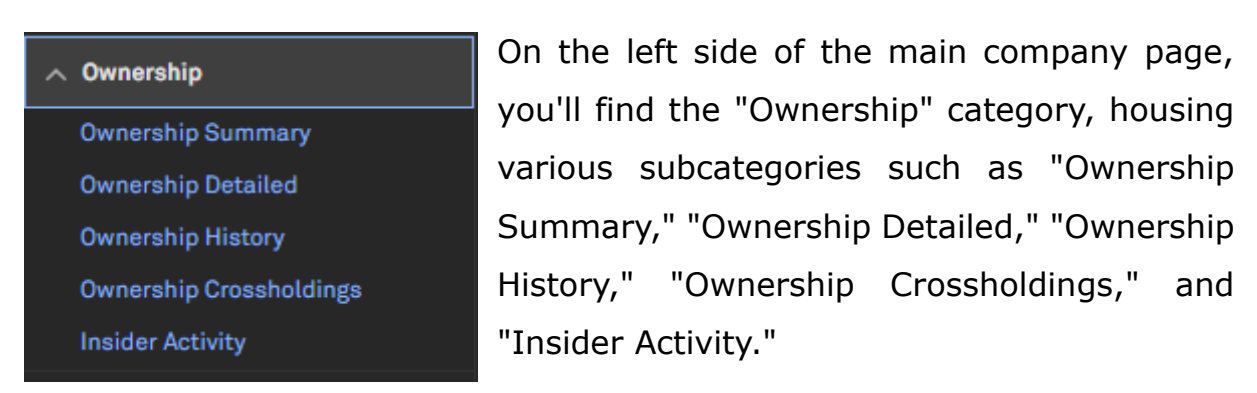

The "Ownership Summary" section offers a comprehensive overview of the shareholder landscape, including details on floating shares and other key characteristics for thorough analysis.

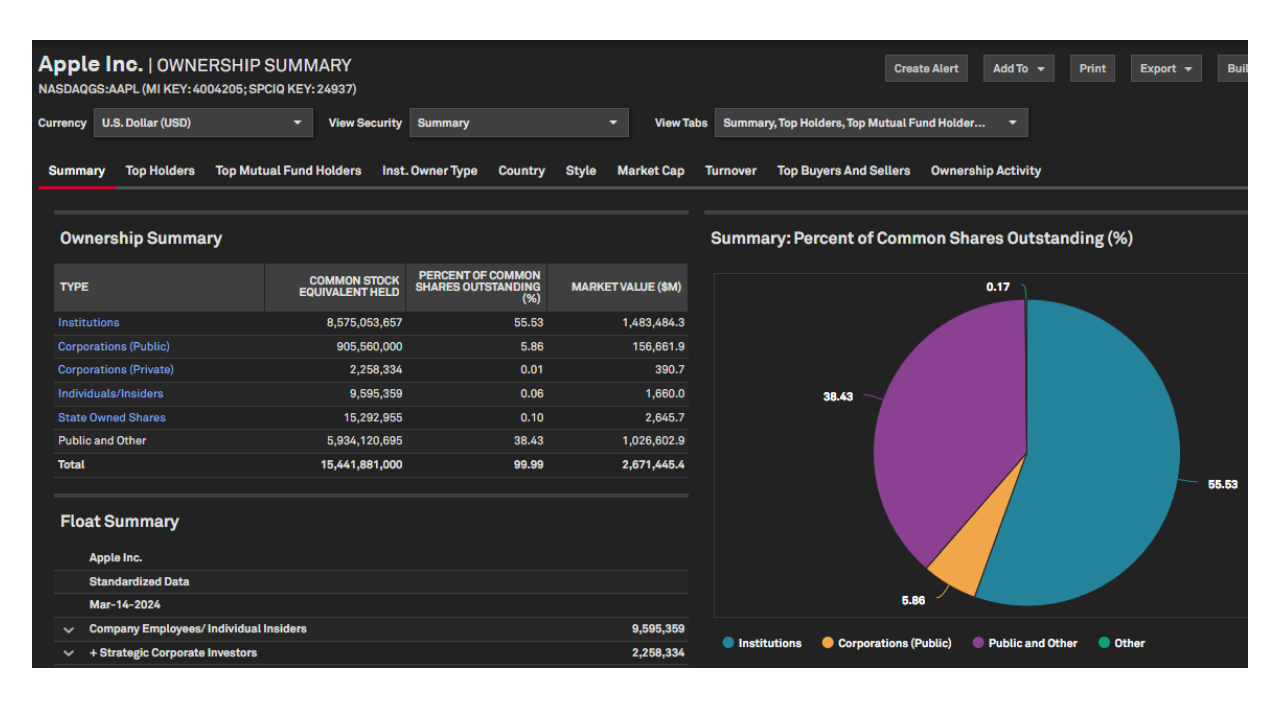